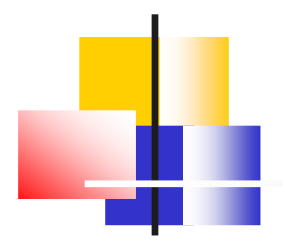

### Physics I: Physics Lists

Paris Geant4 Tutorial4 June 2007 Marc VerderiLaboratoire Leprince-Ringuet (Heavily copied from D. Wright)

Geant4 V8.3

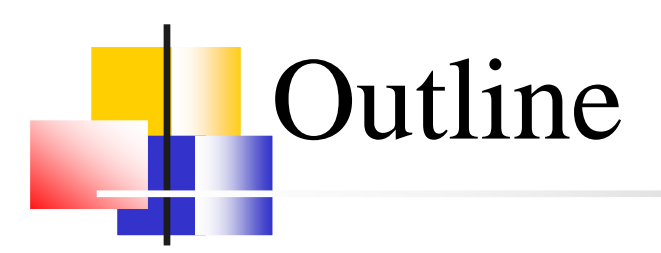

#### П **Introduction**

▛ What is a physics list and why do we need one?

#### H. The **G4VUserPhysicsList** class

ш What you need to begin

#### H. **• Modular physics lists**

▛ A more sophisticated way to go

#### П **Reference physics lists**

▛ ■ A word about...

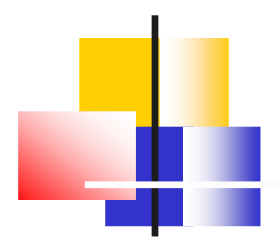

#### Introduction

### What is a Physics List?

- П **A class which implements the configuration of the physics** (modelling) of your application:
	- ▔ **Declare all the particles used**
	- ▔ **The physics processes they undergo**
	- ▔ The production thresholds (some of these processes need one)
- П **This physics environment is built by the user in a flexible way:** 
	- ٠ **n** picking up the particles he wants
	- ٠ **•** picking up the physics to assign to each particle
- П **User must have a good understanding of the physics required** 
	- ▔ **nomission of particles or physics could cause errors or poor simulation**

#### WHY DO WE INEED A FILYSICS List?

- $\mathcal{L}_{\mathcal{A}}$  "Physics is physics – shouldn't Geant4 provide, as a default, a complete set of physics that everyone can use?"
- k. ■ No:
	- П **Softwares can only capture Physics through a modelling**<br>Ne unique Physics modelling
		- No unique Physics modelling
			- **Very much the case for hadronic physics**<br>Rut also the electromagnetic physics
			- But also the electromagnetic physics
			- Existing models still evolve and new models are created
		- Some modellings are more suited to some energy ranges
			- Medical applications not interested in multi-GeV physics in general
			- HEP experiments not interested in effects due to atomic shell structure for example
	- u **computation speed is an issue**<br>conservant a less detail
		- <sup>a</sup> user may want a less-detailed, but faster approximation

## Why Do We Need a Physics List?

- П **For this reason Geant4 takes an atomistic, rather than an** integral approach to physics
	- ٠ **provide many physics components (processes) which are de-coupled** from one another
	- ٠ user selects these components in custom-designed physics lists

#### П **Exceptions :**

- ▔ **a** few electromagnetic processes must be used together
- ▔ future processes involving interference of electromagnetic and strong interactions may require coupling as well

#### Physics Processes Provided by Geant4

#### o,  $\blacksquare$  EM physics

- П Standard" processes valid from  $\sim 1$  keV  $\rightarrow \sim$  PeV<br>New energy"
- П ■ "low-energy" valid from 250 eV  $\rightarrow \sim$  PeV<br>entical photons
- L. ■ optical photons
- F **Neak physics** 
	- П **decay of subatomic particles**
	- П **Exercise in Antiborate** radioactive decay of nuclei
- o, **Hadronic physics** 
	- П ■ pure hadronic processes valid from  $0 \rightarrow \sim 100$  TeV
	- П Muon and gamma nuclear valid from 10 MeV  $\rightarrow \sim$  TeV
- 
- Parameterized or "fast simulation" physics<br>For EM showers
	- L. **u** "glfash" model for EM showers

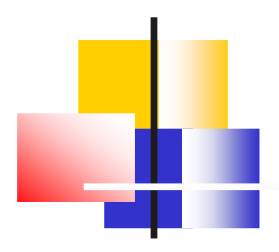

#### The **G4VUserPhysicsList**class

- The class which holds the physics configuration<br>of your application: of your application: –
	- Particles
	- Processes
	- Cuts (ie production thresholds)

#### **G4VUserPhysicsList**

- П **All physics lists must derive from this class** 
	- ٠ **and then be registered to the run manager**
- П **For example:**

```
class MyPhysicsList: public G4VUserPhysicsList
```

```
{public:MyPhysicsList();~MyPhysicsList();void ConstructParticle();void ConstructProcess();void SetCuts();// …};Base class methodsoverridden
```
F. User must implement the methods **ConstructParticle()**, **ConstructProcess()** and **SetCuts()**.

### **G4VUserPhysicsList**:Required Methods

- П **ConstructParticle()**:
	- ٠ choose the particles you need in your simulation, define all of them here
- $\mathcal{L}_{\mathcal{A}}$  **ConstructProcess()** :
	- ▔ for each particle, assign all the physics processes relevant to your simulation
		- What's a process ?
			- a class that defines how a particle should interact with matter, or decays
				- **it's where the physics is!**
			- **n** more on this later
- **SetCuts()** :
	- ٠ set the range cuts for secondary production
		- What's a range cut ?
			- $\mathbf{u}$  a threshold on particle production
				- Particle unable to travel at least the range cut value are not produced
			- **n** more on this later

### **ConstructParticle()** [1]

- П **Basic construction method:** 
	- ▔ By manually invoking the particle definition methods

```
#include "G4Electron.hh"#include "G4Proton.hh"…
void MyPhysicsList::ConstructParticle(){G4Electron::ElectronDefinition();G4Proton::ProtonDefinition();
G4Neutron::NeutronDefinition();G4Gamma::GammaDefinition();…}
```
## **ConstructParticle()** [2]

П **By using utility classes:** 

**…**

**}**

▛ That make the individual calls for you:

```
void MyPhysicsList::ConstructParticle(){G4BaryonConstructor* baryonConstructor =
new G4BaryonConstructor();baryonConstructor->ConstructParticle();delete baryonConstructor;G4BosonConstructor* bosonConstructor =new G4BosonConstructor();bosonConstructor->ConstructParticle();
```

```
delete bosonConstructor;
```
#### **ConstructProcess()**

```
void MyPhysicsList::ConstructProcess()
```

```
AddTransportation();
```
- **// Method provided by G4VUserPhysicsList**
- **// It assignes the transportation process to all**
- **// particles, with non-zero lifetime, defined**
- **// in ConstructParticle()**

```
ConstructEM();
```
**{**

**}**

**// Method may be defined by user (for convenience)**

```
// Instantiate electromagnetic processes here
```

```
ConstructGeneral();// Method may be defined by user (for convenience)
```
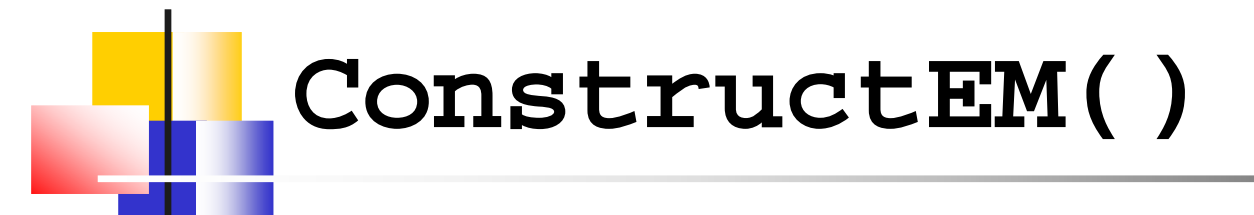

```
void MyPhysicsList::ConstructEM()
```

```
{theParticleIterator->reset();while( (*theParticleIterator)() ) {G4ParticleDefinition*particle = theParticleIterator->value();G4ProcessManager*pmanager = particle->GetProcessManager();
       G4StringparticleName = particle->GetParticleName();
       if (particleName == "gamma"){
pmanager->AddDiscreteProcess(new G4GammaConversion());
           …}…}}
```
#### **ConstructGeneral()**

```
void MyPhysicsList::ConstructGeneral()
```
**{**

**}**

```
// Add decay process
G4Decay* theDecayProcess = new G4Decay();theParticleIterator->reset();while( (*theParticleIterator)() ) {G4ParticleDefinition*particle = theParticleIterator->value();G4ProcessManager*pmanager = particle->GetProcessManager();
    if (theDecayProcess->IsApplicable(*particle) ) {pmanager->AddProcess(theDecayProcess);pmanager->SetProcessOrdering(theDecayProcess,idxPostStep);pmanager->SetProcessOrdering(theDecayProcess,idxAtRest);}}Tell more about process ordering later
```
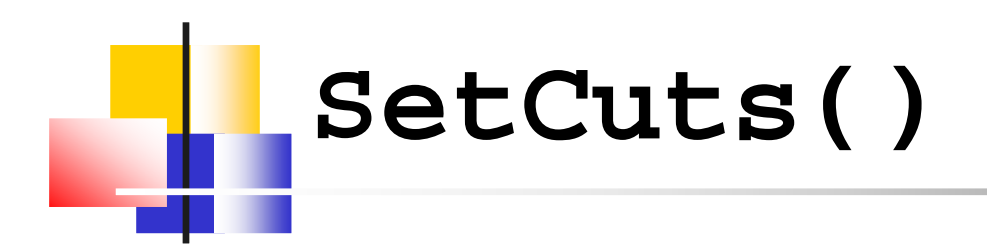

```
void MyPhysicsList::SetCuts()
    {defaultCutValue = 1.0*mm;
        SetCutValue(defaultCutValue, "gamma");SetCutValue(defaultCutValue, "e-");SetCutValue(defaultCutValue, "e+");// These are all the production cut
        // values you need to set
        // Not required for any other particle
    }
```
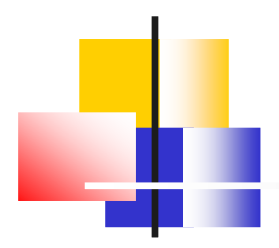

### **G4VModularPhysicsList**

#### Together with**G4VPhysicsConstructor**

#### **G4VModularPhysicsList**

- $\overline{\phantom{a}}$ Previous physics list was relatively simple
- П **A** realistic physics list is likely to have many more physics processes
	- ▔ Such a list can become quite long, complicated and hard to maintain
	- ▔ Try a modular physics list instead
- П Features of **G4VModularPhysicsList**
	- ▉ derived from **G4VUserPhysicsList**
	- **AddTransportation()** automatically called for all registered particles
	- ▔ Allows you to define "physics modules":
		- EM physics,
		- hadronic physics,<br>contical physics of
		- **p** optical physics, etc.

#### A simple **G4VModularPhysicsList**

#### F. Constructor:

П

```
MyModPhysList::MyModPhysList():G4VModularPhysicsList(){defaultCutValue = 1.0*mm; 
               RegisterPhysics( new ProtonPhysics() ); // all physics processes having to do with protonsRegisterPhysics( new ElectronPhysics() );// all physics processes having to do with electronsRegisterPhysics( new DecayPhysics() );// physics of unstable particles}■ Set Cuts:
       void MyModPhysList::SetCuts(){SetCutsWithDefault();}
```
## Physics Constructors

П **Allow you to group particle and process construction according** to physics domains

```
class ProtonPhysics : public G4VPhysicsConstructor {public:ProtonPhysics(const G4String& name = "proton");
        virtual ~ProtonPhysics();virtual void ConstructParticle();// easy – only one particle to build in this case
        virtual void ConstructProcess(); // put here all the processes a proton can have}
```
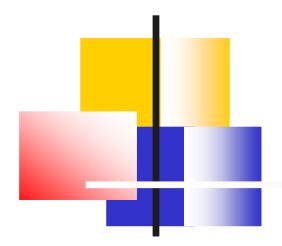

### Reference physics lists

### Reference Physics Lists

 $\mathcal{L}_{\mathcal{A}}$ Geant4 provides a set of "physics constructors" in:

**\$G4INSTALL/source/physics\_lists**

- •**G4EmStandardPhysics**
- •**G4Decay**
- • **G4EmExtraPhysics**
	- Eg: gamma-nuclear
- $\bullet$ **G4HadronElasticPhysics**
- $\bullet$ **G4HadronInelasticPhysics**
- • **G4StoppingPhysics**
	- For particle at rest
- $\bullet$ **G4IonPhysics**
- $\mathbf{r}$ ■ That are combined to build "reference physics lists"

# **Summary**

- $\mathcal{L}_{\mathcal{A}}$  All the particles, physics processes, and production cuts needed for an application must go into a physics list
- Two kinds of physics list classes are available for users to derive from
	- **G4VUserPhysicsList** for relatively simple physics lists
	- **G4VModularPhysicsList** for detailed physics lists
- **A** set of reference physics lists is provided by Geant4
	- **■** Users are encouraged to use / start from these lists
	- … and bring their expertise back from experience they get with these physics<br>lists I lists !